## **| gvSIG desktop 1 - Bugs #5037 Reprojected layers will not be saved after editing**

03/06/2019 03:52 PM - Silvia Franceschi

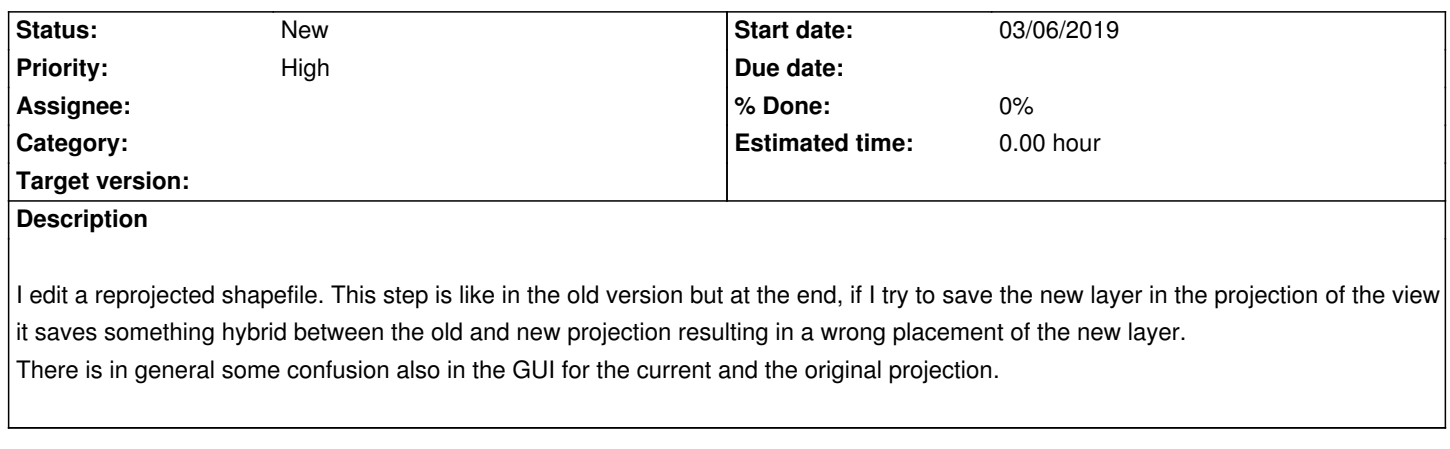

## **History**

## **#1 - 03/06/2019 03:53 PM - Silvia Franceschi**

The version is gvSIG 2.5.0.2912 RC1.